# **Microsoft**

# Exam 70-462

# Administering Microsoft SQL Server 2012/2014 Databases

**Version: Demo** 

[Total Questions: 10]

# Topic break down

| Topic                      | No. of Questions |
|----------------------------|------------------|
| Topic 1: Exam Pool A       | 1                |
| Topic 2: Exam Pool B       | 3                |
| Topic 3: Exam Pool C       | 1                |
| Topic 4: Exam Pool D       | 3                |
| Topic 5: Exam Pool E (NEW) | 2                |

# **Topic 1, Exam Pool A**

# Question No : 1 - (Topic 1)

Note: This question is part of a series of questions that use the same set of answers choices. An answer choice may be correct for more than one question in the series.

You administer a Microsoft SQL Server server that hosts a transactional database and a reporting database. The transactional database is updated through a web application and is operational throughout the day. The reporting database is only updated from the transactional database.

The recovery model and backup schedule are configured as shown in the following table:

| Database               | Description                                                                                                    |
|------------------------|----------------------------------------------------------------------------------------------------|
| Transactional database | Recovery model:  • Full                                                                                                    |
|                        | Backup schedule:                                                                                                    |
|                        | <ul> <li>Full database backup: midnight, daily</li> <li>Differential database backup: on the hour, every two hours starting at 02:00 hours except at 00:00 hours</li> <li>Log backup: every half hour, except at the times of full and differential backups</li> </ul> |
| Reporting database     | Recovery model:                                                                                                    |
|                        | Simple                                                                                                    |
|                        | Backup schedule:                                                                                                    |
|                        | <ul> <li>Full database backup: 01:00 hours daily</li> <li>Differential database backup: 13:00 hours daily</li> </ul>                                                                                                    |
|                        | Data updates:                                                                                                    |
|                        | <ul> <li>Changes in data are updated from the<br/>transactional database to the reporting<br/>database at 00:30 hours and at 12:30<br/>hours</li> <li>The update takes 15 minutes</li> </ul>                                                                           |

The differential backup of the reporting database fails. Then, the reporting database fails at 14:00 hours.

You need to ensure that the reporting database is restored. You also need to ensure that

data loss is minimal.

What should you do?

- **A.** Restore the latest full backup, and restore the latest differential backup. Then, restore the latest log backup.
- **B.** Perform a point-in-time restore.
- C. Restore the latest full backup.
- **D.** Restore the latest full backup, and restore the latest differential backup. Then, restore each log backup taken before the time of failure from the most recent differential backup.
- **E.** Restore the latest full backup. Then, restore the latest differential backup.
- **F.** Restore the latest full backup. Then, restore each differential backup taken before the time of failure from the most recent full backup.
- **G.** Perform a page restore.
- H. Perform a partial restore.

**Answer: C** 

# **Topic 2, Exam Pool B**

# Question No : 2 - (Topic 2)

You maintain several databases on a 32-bit Microsoft SQL Server 2005 instance on a Windows Server 2008 R2 64-bit server.

You need to migrate the databases to a 64-bit SQL Server 2012 instance on the same server. You also need to ensure that the new Transact-SQL functionality in SQL Server 2012 can be used in the database after the migration.

What should you do? (Each correct answer presents part of the solution. Choose all that apply.)

- **A.** Perform a side-by-side installation of a 32-bit SQL Server 2012 instance.
- **B.** Perform a side-by-side installation of a 64-bit SQL Server 2012 instance.
- C. Perform an in-place upgrade to 64-bit SQL Server 2012.
- **D.** Detach the database from the old instance and attach it to the new instance.
- **E.** Change the compatibility level of the database.

Answer: B,D,E

# **Explanation:**

Use detach and attach operations to upgrade a SQL Server 2005, SQL Server 2008 or SQL Server 2008 R2 database in SQL Server 2012. After being attached to SQL Server 2012, the database is available immediately and is automatically upgraded.

# Question No: 3 - (Topic 2)

You administer a Windows 2008 server hosting an instance of Microsoft SQL Server 2012 Standard Edition. The server hosts a database named Orders.

Users report that a query that filters on OrderDate is taking an exceptionally long time. You discover that an index named IX\_OrderDate on the CustomerOrder table is heavily fragmented.

You need to improve the performance of the IX\_OrderDate index. The index should remain online during the operation.

Which Transact-SQL command should you use?

- A. ALTER INDEX IX\_OrderDateON CustomerOrderDISABLE
- B. ALTER INDEX IX\_OrderDateON CustomerOrderENABLE
- C. ALTER INDEX IX OrderDateON CustomerOrderREORGANIZE
- D. ALTER INDEX IX OrderDateON CustomerOrderREBUILD

Answer: C

# Question No : 4 - (Topic 2)

You administer a Microsoft SQL Server instance named SQL2012 that hosts an OLTP database of 1 terabyte in size.

The database is modified by users only from Monday through Friday from 09:00 hours to 17:00 hours. Users modify more than 30 percent of the data in the database during the

week.

Backups are performed as shown in the following schedule:

| Туре         | Frequency                                                 |
|--------------|-----------------------------------------------------------|
| Full         | Sunday at 20:00 hours                                     |
| Differential | Monday through Friday at 20:00 hours                      |
| Log          | Monday through Friday between 08:00 hours and 18:00 hours |

The Finance department plans to execute a batch process every Saturday at 09:00 hours. This batch process will take a maximum of 8 hours to complete.

The batch process will update three tables that are 10 GB in size. The batch process will update these tables multiple times.

When the batch process completes, the Finance department runs a report to find out whether the batch process has completed correctly.

You need to ensure that if the Finance department disapproves the batch process, the batch operation can be rolled back in the minimum amount of time.

What should you do on Saturday?

- A. Perform a differential backup at 08:59 hours.
- **B.** Record the LSN of the transaction log at 08:59 hours. Perform a transaction log backup at 17:01 hours.
- C. Create a database snapshot at 08:59 hours.
- **D.** Record the LSN of the transaction log at 08:59 hours. Perform a transaction log backup at 08:59 hours.
- **E.** Create a marked transaction in the transaction log at 08:59 hours. Perform a transaction log backup at 17:01 hours.
- **F.** Create a marked transaction in the transaction log at 08:59 hours. Perform a transaction log backup at 08:59 hours.

**Answer: C** 

#### Microsoft 70-462: Practice Test

# Question No: 5 - (Topic 3)

You plan to install Microsoft SQL Server 2012 for a web hosting company.

The company plans to host multiple web sites, each supported by a SQL Server database.

You need to select an edition of SQL Server that features backup compression of databases, basic data integration features, and low total cost of ownership.

Which edition should you choose?

- A. Express Edition with Tools
- **B.** Standard Edition
- C. Web Edition
- D. Express Edition with Advanced Services

**Answer: B** 

# **Topic 4, Exam Pool D**

## Question No: 6 - (Topic 4)

You are developing a database application by using Microsoft SQL Server 2012. An application that uses a database begins to run slowly.

You discover that a large amount of memory is consumed by single-use dynamic queries.

You need to reduce procedure cache usage from these statements without creating any additional indexes.

What should you do?

- **A.** Add a HASH hint to the query.
- **B.** Add a LOOP hint to the query.
- **C.** Add a FORCESEEK hint to the guery.
- **D.** Add an INCLUDE clause to the index.
- **E.** Add a FORCESCAN hint to the Attach query.
- **F.** Add a columnstore index to cover the query.
- **G.** Enable the optimize for ad hoc workloads option.

#### Microsoft 70-462: Practice Test

- **H.** Cover the unique clustered index with a columnstore index.
- I. Include a SET FORCEPLAN ON statement before you run the query.
- J. Include a SET STATISTICS PROFILE ON statement before you run the query.
- K. Include a SET STATISTICS SHOWPLAN XML ON statement before you run the guery.
- **L.** Include a SET TRANSACTION ISOLATION LEVEL REPEATABLE READ statement before you run the guery.
- **M.** Include a SET TRANSACTION ISOLATION LEVEL SNAPSHOT statement before you run the query.
- **N.** Include a SET TRANSACTION ISOLATION LEVEL SERIALIZABLE statement before you run the query.

| Answer: | G |
|---------|---|
|---------|---|

# **Explanation:**

References:

# Question No: 7 - (Topic 4)

You create a table that has the StudentCode, SubjectCode, and Marks columns to record mid-year marks for students. The table has marks obtained by 50 students for various subjects.

You need to ensure that the top half of the students arranged by their average marks must be given a rank of 1 and the remaining students must be given a rank of 2.

Which Transact-SQL query should you use?

- **A.** SELECT StudentCode as Code,RANK() OVER (ORDER BY AVG (Marks) DESC) AS ValueFROM StudentMarksGROUP BY StudentCode
- **B.** SELECT Id, Name, Marks, DENSE\_RANK() OVER (ORDER BY Marks DESC) AS RankFROM StudentMarks
- **C.** SELECT StudentCode as Code,DENSE\_RANK() OVER (ORDER BY AVG (Marks) DESC) AS ValueFROM StudentMarksGROUP BY StudentCode
- **D.** SELECT StudentCode as Code,NTILE (2) OVER (ORDER BY AVG (Marks) DESC) AS ValueFROM StudentMarksGROUP BY StudentCode
- **E.** SELECT StudentCode AS Code,Marks AS Value FROM (SELECT StudentCode, Marks AS Marks,RANK() OVER (PARTITION BY SubjectCode ORDER BY Marks ASC) AS RankFROM StudentMarks) tmpWHERE Rank = 1
- **F.** SELECT StudentCode AS Code,Marks AS Value FROM (SELECT StudentCode, Marks AS Marks,RANK() OVER (PARTITION BY SubjectCode ORDER BY Marks DESC) AS

#### Microsoft 70-462: Practice Test

RankFROM StudentMarks) tmpWHERE Rank = 1

- **G.** SELECT StudentCode AS Code,Marks AS Value FROM (SELECT StudentCode, Marks AS Marks,RANK () OVER (PARTITION BY StudentCode ORDER BY Marks ASC) AS RankFROM StudentMarks) tmpWHERE Rank = 1
- **H.** SELECT StudentCode AS Code,Marks AS Value FROM (SELECT StudentCode, Marks AS Marks,RANXO OVER (PARTITION BY StudentCode ORDER BY Marks DESC) AS RankFROM StudentMarks) tmpWHERE Rank = 1

**Answer: D** 

# Question No : 8 - (Topic 4)

You have three tables that contain data for vendors, customers, and agents. You create a view that is used to look up telephone numbers for these companies.

The view has the following definition:

```
Create view apt.vwCompanyPhoneList
(Source, CompanyID, CompanyNumber,
 LastName, FirstName, BusinessName, Phone)
as
SELECT 'Customer' as Source
  , CustomerID
  , CustomerNumber
  , CustomerLastName
  . CustomerFirstName
  , CustomerBusinessName
  , Phone
FROM apt.Customer
UNION ALL
SELECT 'Agent' as Source
  , AgentID
  , AgentNumber
  , AgentLastName
  , AgentFirstName
  , AgentBusinessName
  , Phone
FROM apt.Agent
UNION ALL
SELECT 'Vendor' as Source
  , VendorID
  , VendorNumber
  , VendorLastName
  , VendorFirstName
  , VendorBusinessName
   , Phone
FROM apt. Vendor
GO
```

You need to ensure that users can update only the phone numbers by using this view. What should you do?

- **A.** Alter the view. Use the EXPAND VIEWS query hint along with each SELECT statement.
- **B.** Drop the view. Re-create the view by using the SCHEMABINDING clause, and then create an index on the view.
- C. Create an AFTER UPDATE trigger on the view.

**D.** Create an INSTEAD OF UPDATE trigger on the view.

**Answer: D** 

# **Topic 5, Exam Pool E (NEW)**

# Question No: 9 - (Topic 5)

Which of the following is a prerequisite for an SQL Server 2012 installation?

- A. .NET Framework 3.5 SP1
- B. Visual Basic 6
- C. Internet Explorer 10
- D. SQL Server Integration Services

#### **Answer: A**

# **Explanation:**

References:

https://msdn.microsoft.com/en-us/library/ms143506%28v=sql.110%29.aspx

# **Question No: 10 DRAG DROP - (Topic 5)**

Your company has a data warehouse that contains all of the sales data for your company. Several business applications read data from the data warehouse.

You plan to deploy an indexing strategy for a 2-TB table named FactSales contains a clustered index.

You need to recommend a solution for index maintenance that meets the following requirements:

Maintenance must be performed only when index fragmentation reaches 50 percent.

Maintenance must minimize the impact on the database reads from the business applications.

Which four actions should you perform in sequence? To answer, move the appropriate actions from the list of actions to the answer area and arrange them in the correct order.

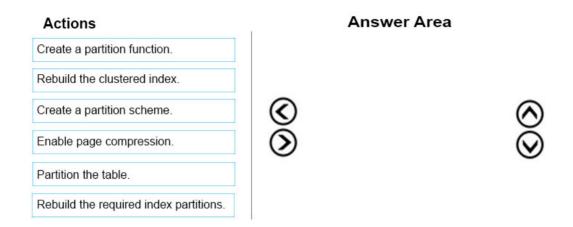

#### **Answer:**

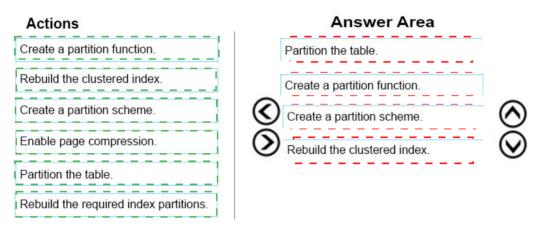

# **Explanation:**

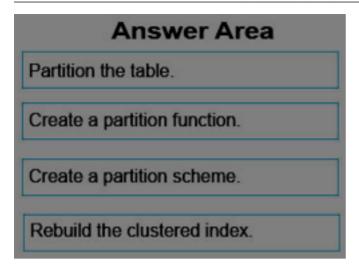

# Step 1: Partition the table

Step 2: Create a partition function

To migrate SQL Server partition definitions to SQL Data Warehouse simply:

Eliminate the SQL Server partition scheme.

Add the partition function definition to your CREATE TABLE.

Step 3: Create a partition scheme

Partitioning requires a partition function and a partition scheme.

Step 4: Rebuild the clustered index

Rebuild the clustered index onto new partition function/scheme.

#### References:

https://docs.microsoft.com/en-us/azure/sql-data-warehouse/sql-data-warehouse-tables-partition

https://blog.sqlrx.com/2017/02/24/sql-2016-partitioning-an-existing-table-with-a-columnstore-index/